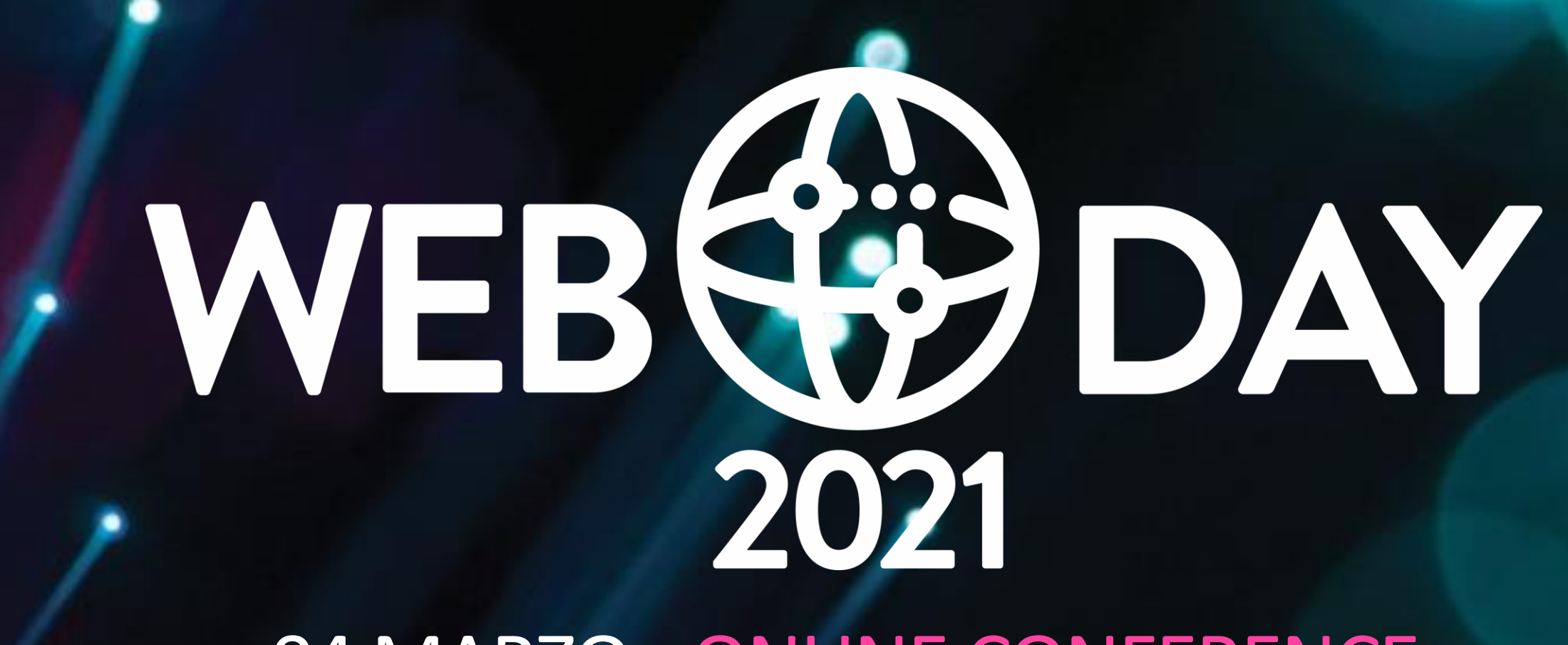

04 MARZO • ONLINE CONFERENCE

MASSIMO BONANNI MICROSOFT @MASSIMOBONANNI

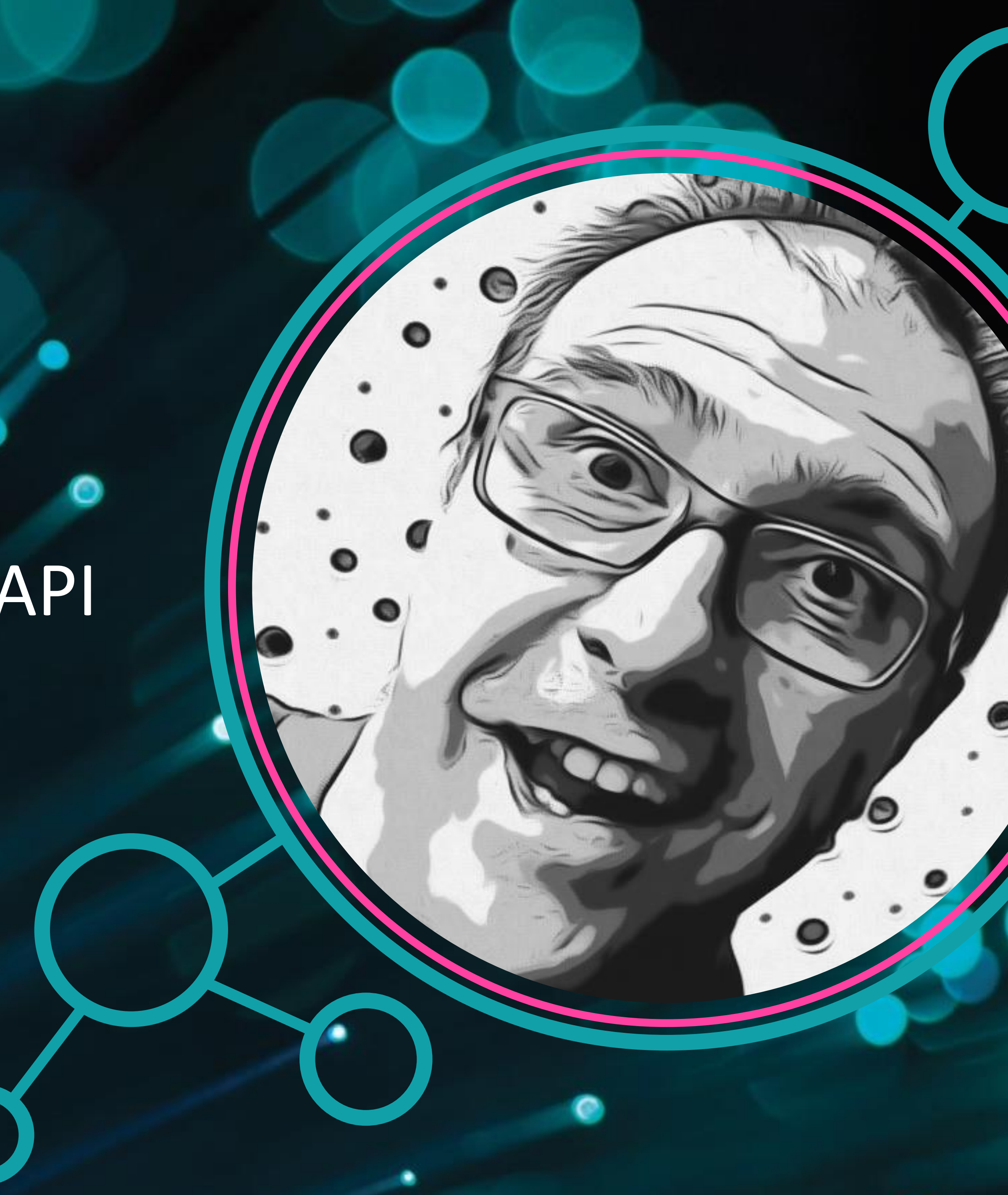

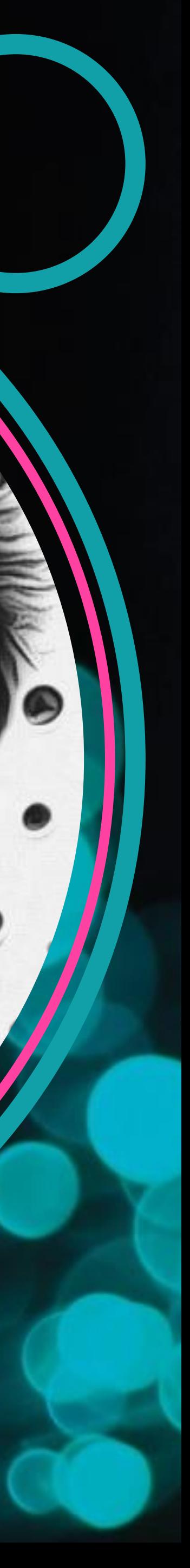

EVERYTHING YOU ALWAYS WANTED TO KNOW ABOUT API MANAGEMENT (BUT WERE AFRAID TO ASK)

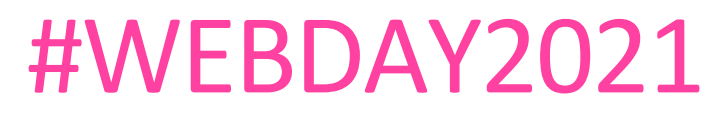

## KUDOS

PARTNER

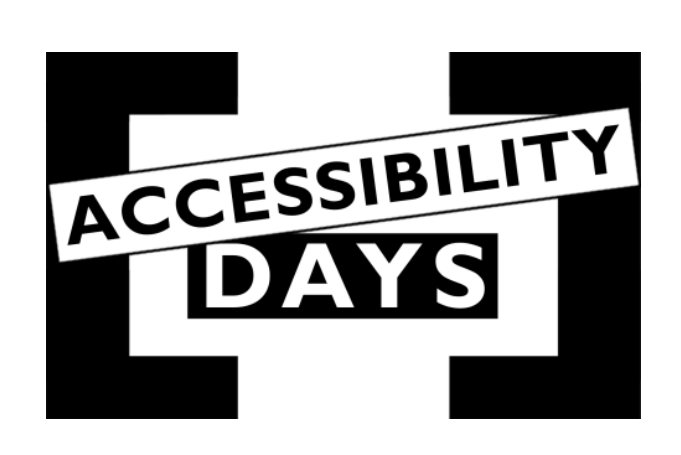

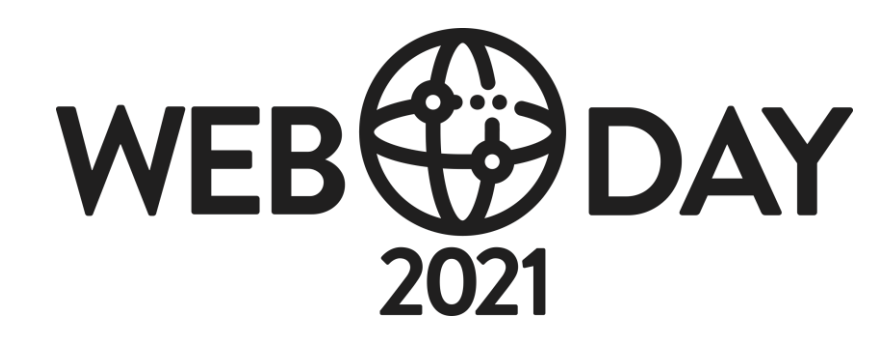

managed/designs

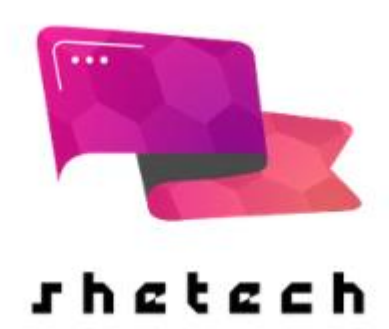

SPONSOR

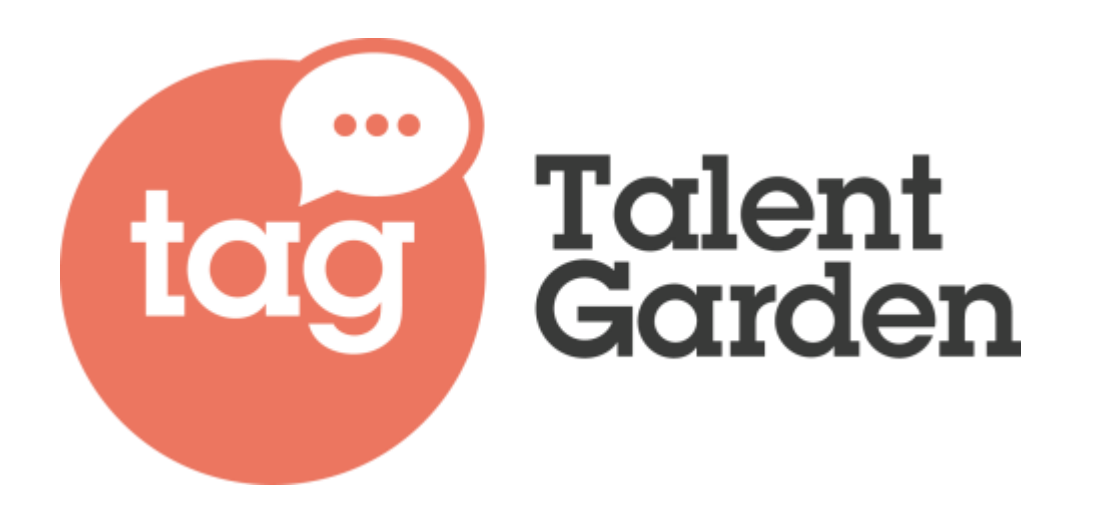

## ... AT THE BEGINNING

# RES R

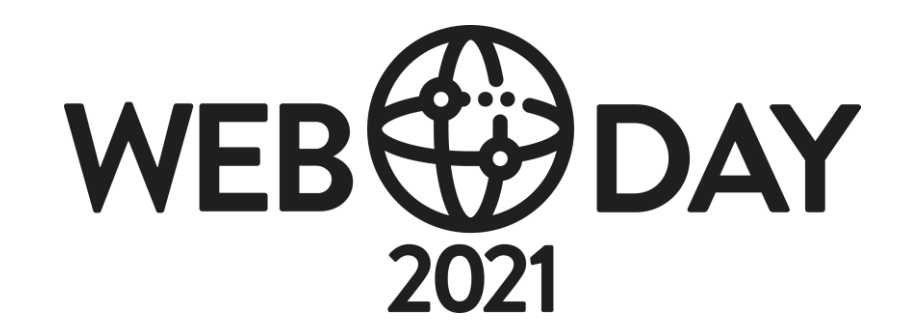

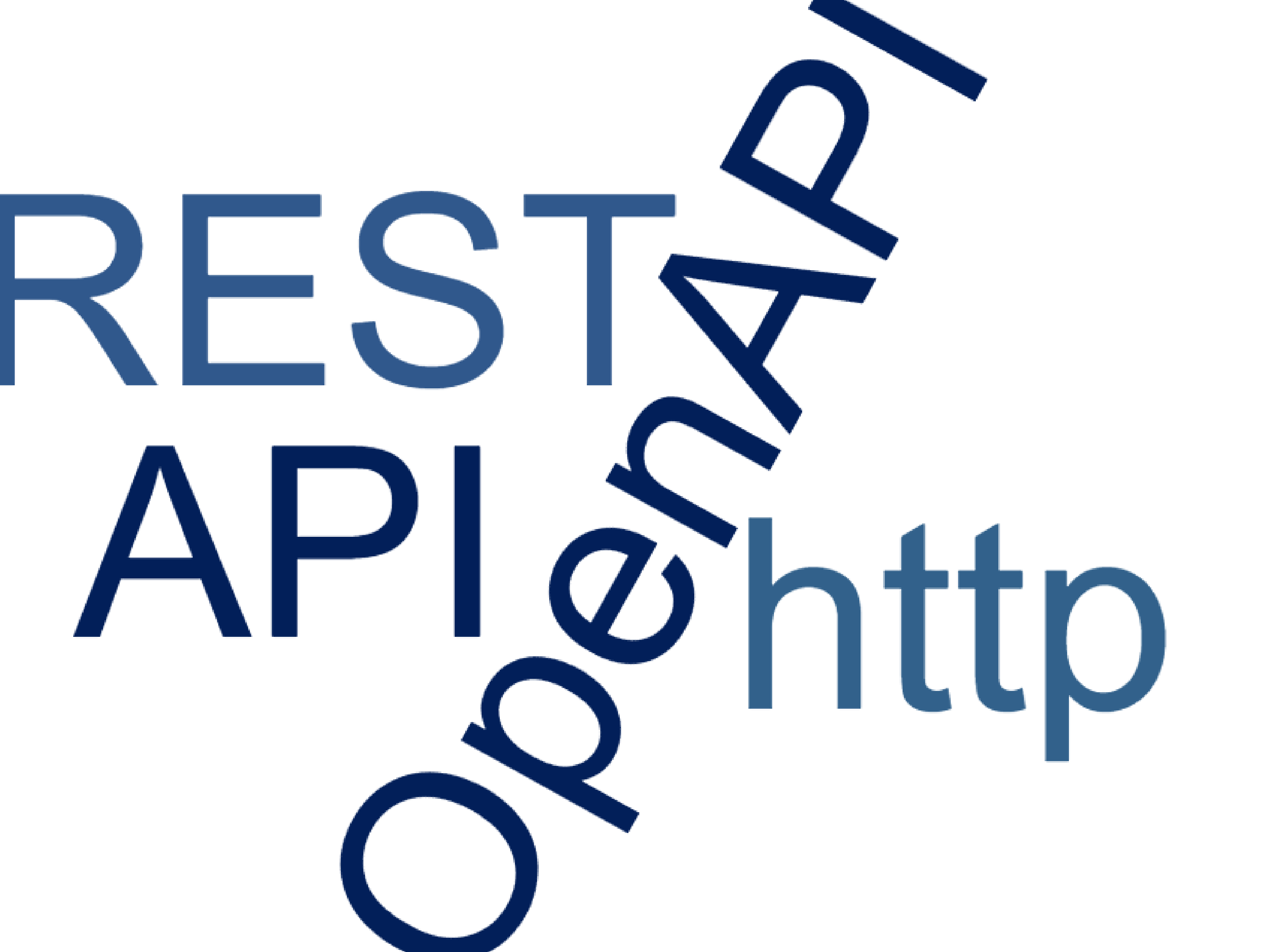

... AT THE END<br>
get OAuth OpenID<br>
REST network ip mock  $y^{\gamma\gamma}$ <br>
quotaOpenAPI  $\frac{\delta}{\delta}$  delete<br>
cache user<br>
throttling  $\frac{\delta}{\delta}$  request Web<br>
response  $\frac{\delta}{\delta}$  filtering<br>
https<br>
http virtual  $\frac{\delta}{\delta}$  gateway  $\frac{\delta}{$ 

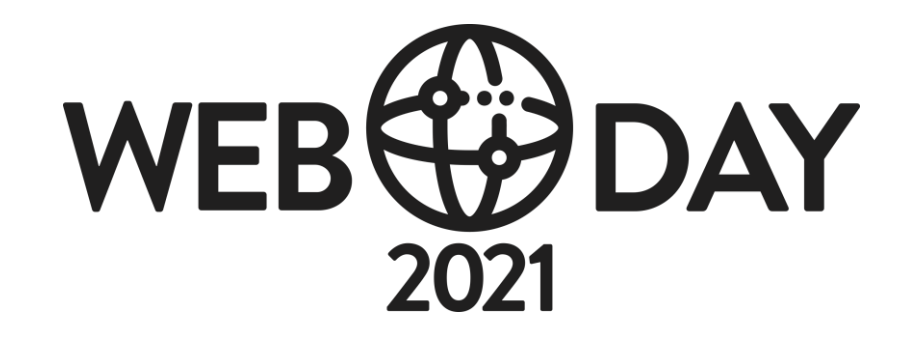

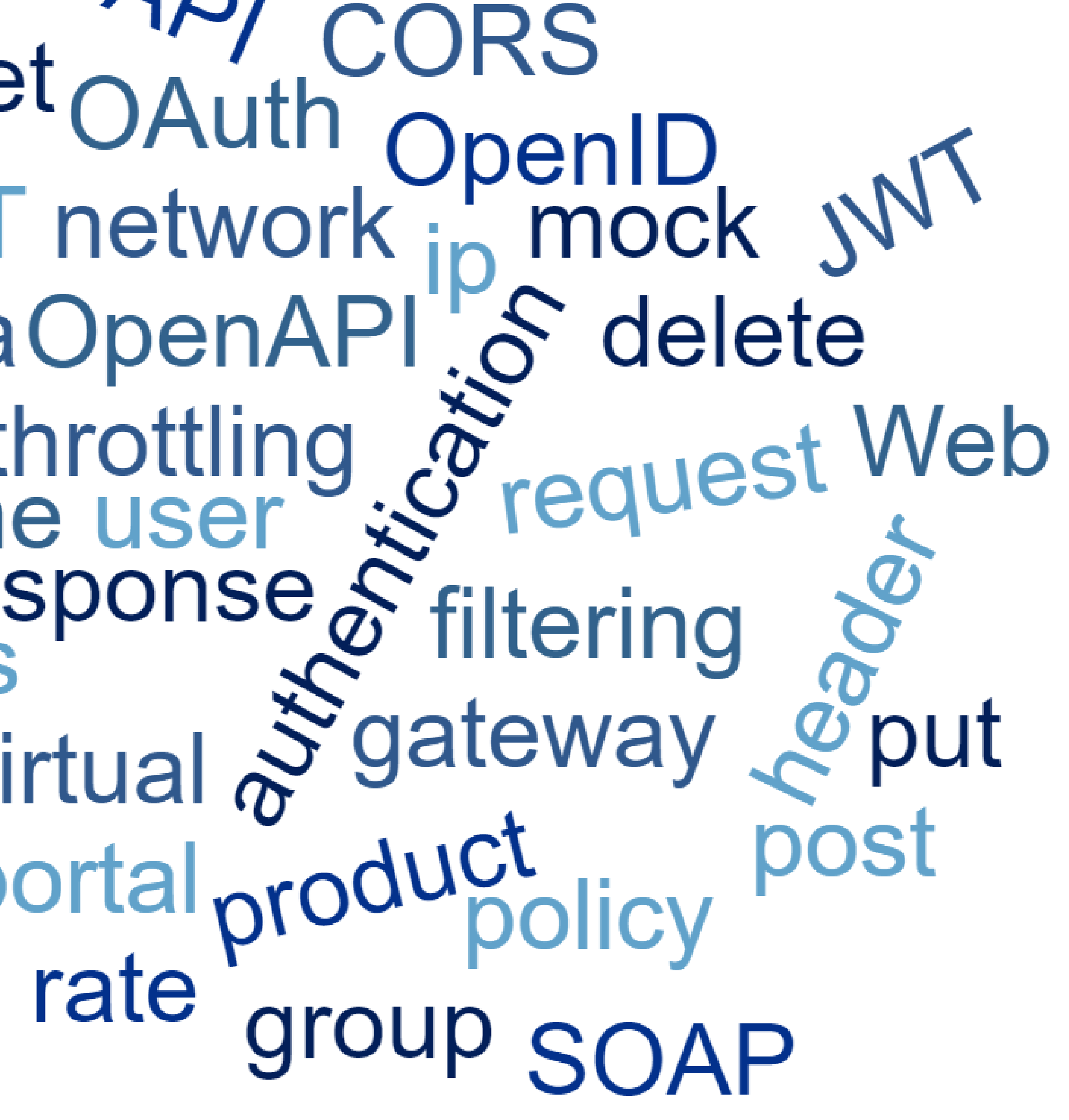

#WEBDAY2021

## WHAT CAN YOU DO???

## …and quota… And so on…. Write code

# Caching is easy, but what about throttling? You have to manage users… Re-test everything! Convince your customer Convince your customer Convince your customer

Because ……….

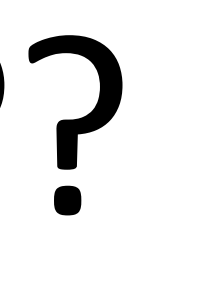

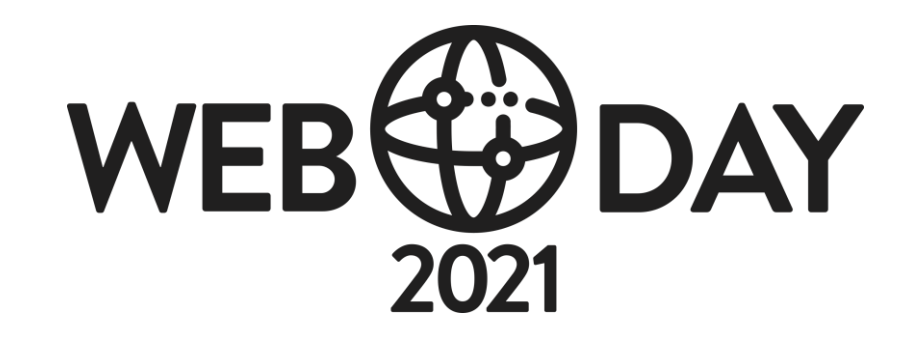

## Use API Management

## 2400 euros a month? Are we joking?

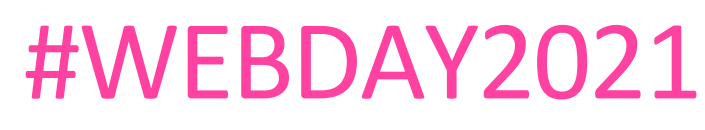

## WHAT IS API MANAGEMENT

## Azure API Management allows you to implement a **consistent and secure** access layer to your APIs.

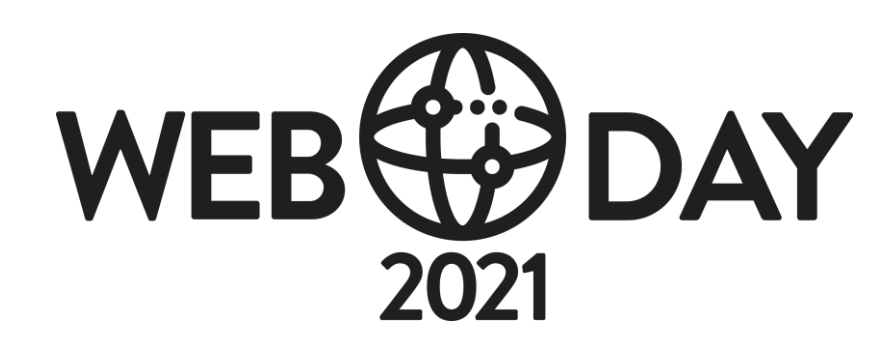

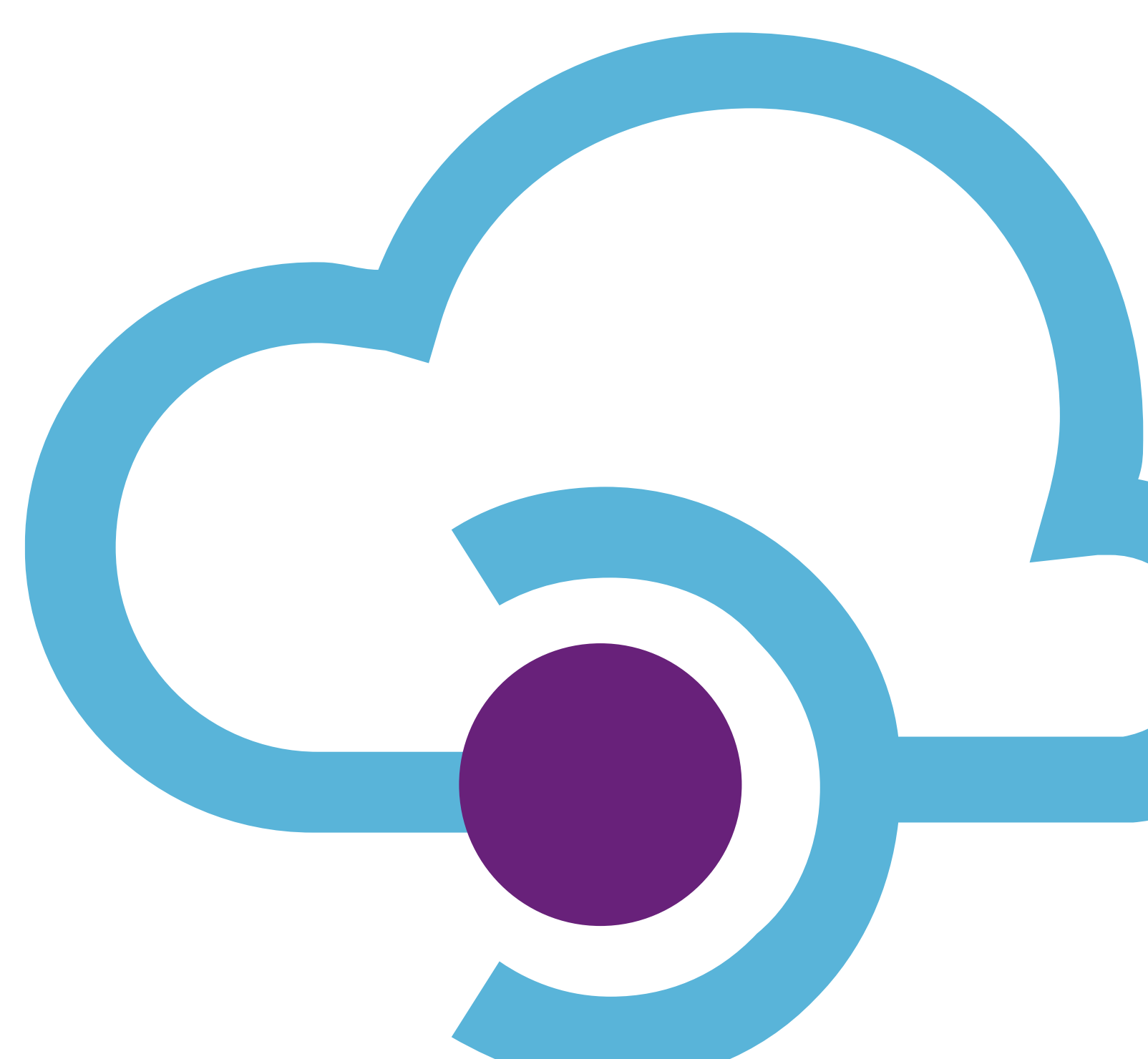

#### Monitoring

usage health monetization

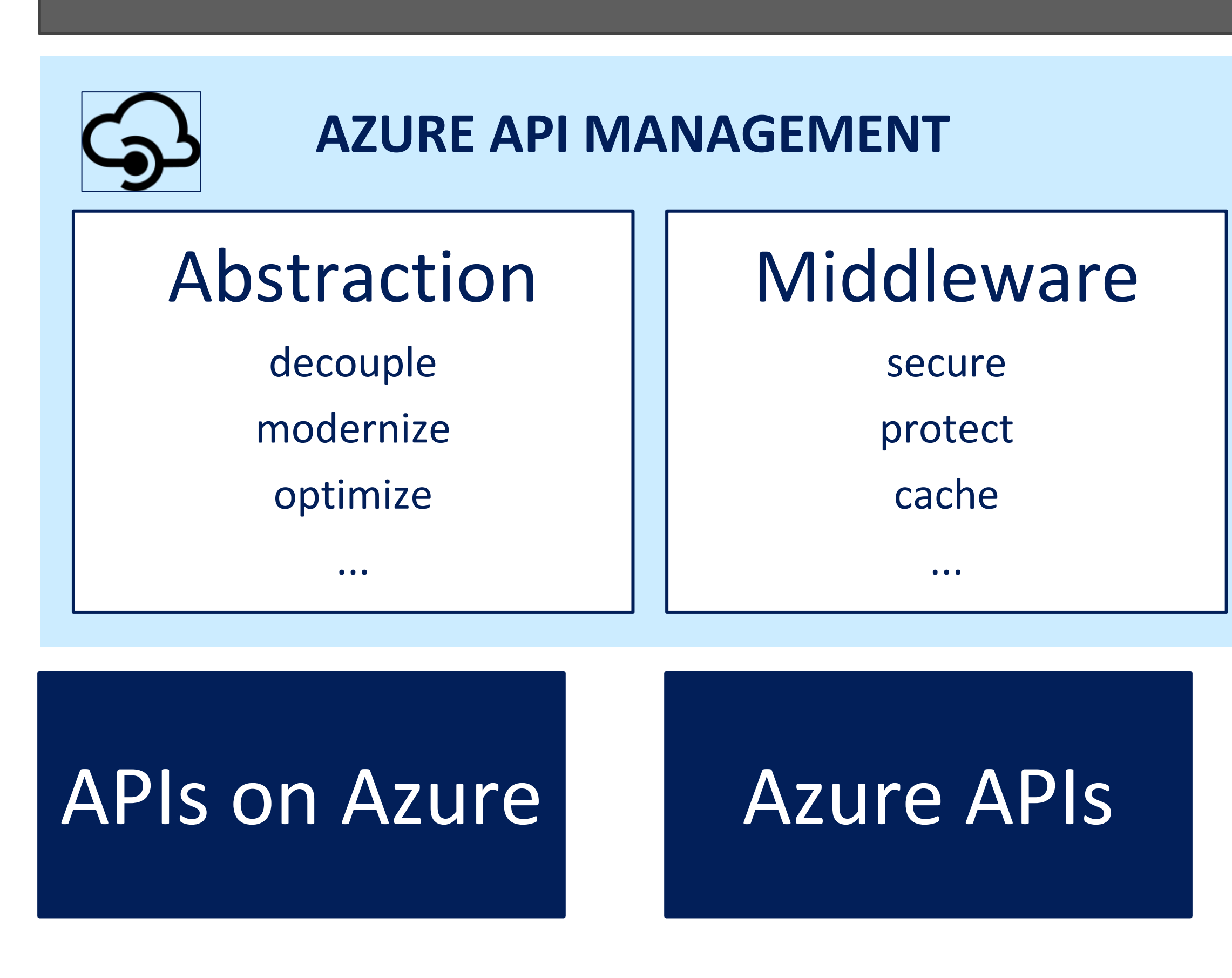

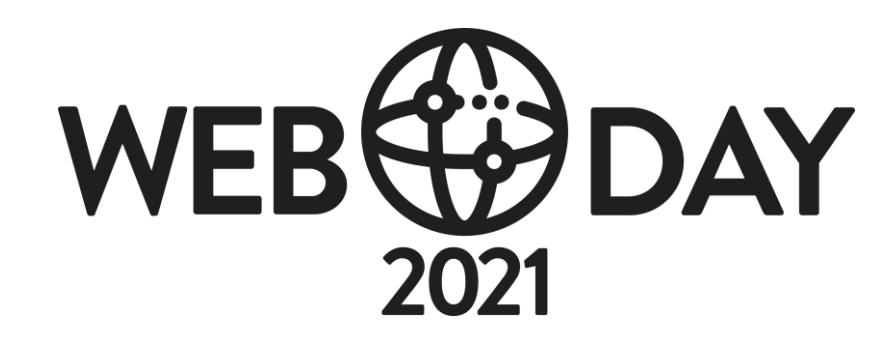

...

#### Developer

discover

document

on-board

...

#### On-prem APIs 3rd

## party APIs

#### API consumers

## API MANAGEMENT ARCHITECTURE

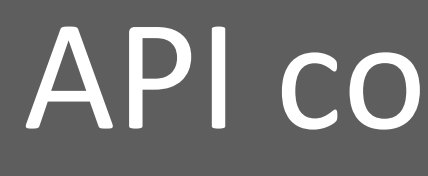

## API MANAGEMENT – COMPONENTS

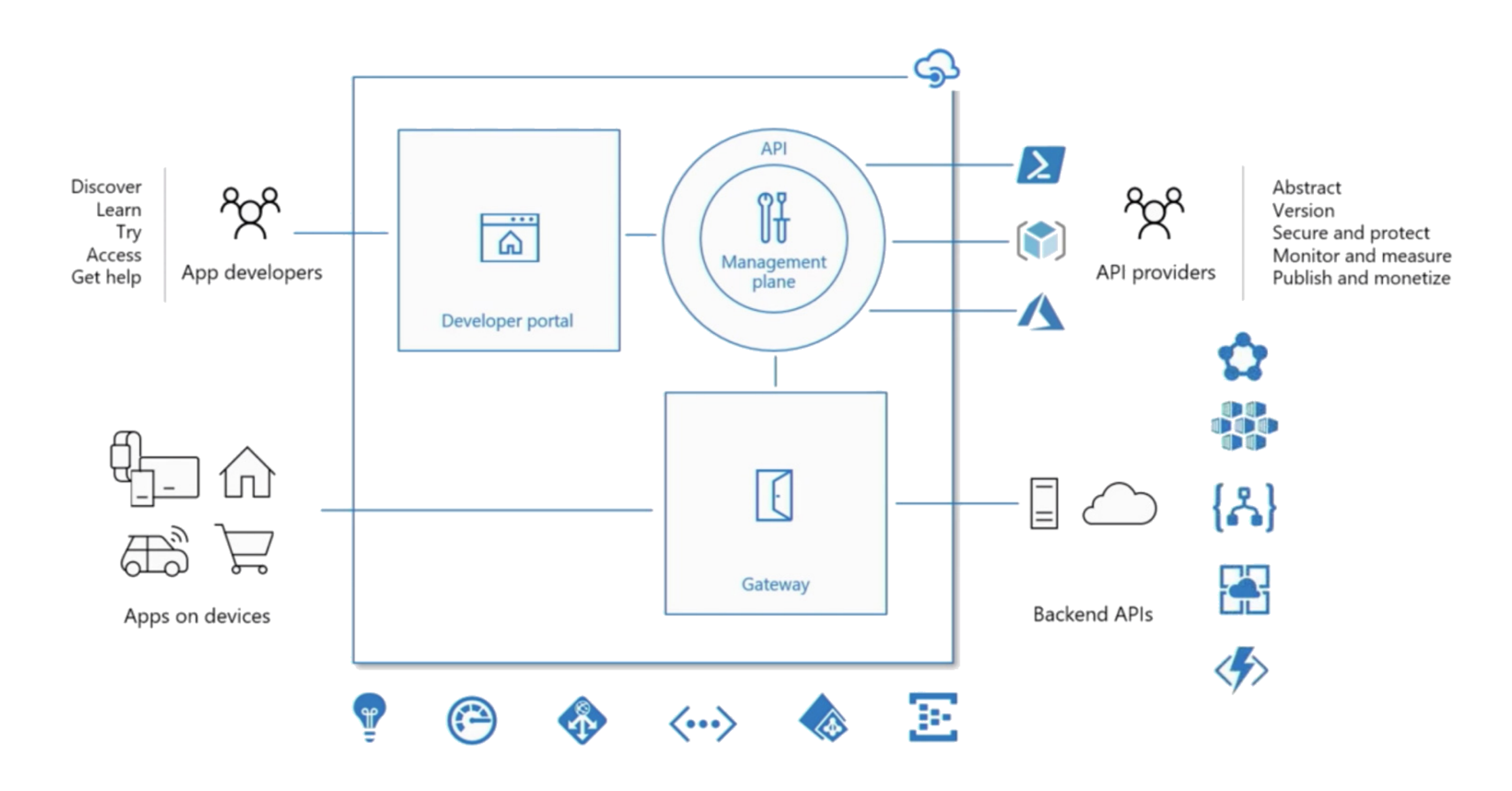

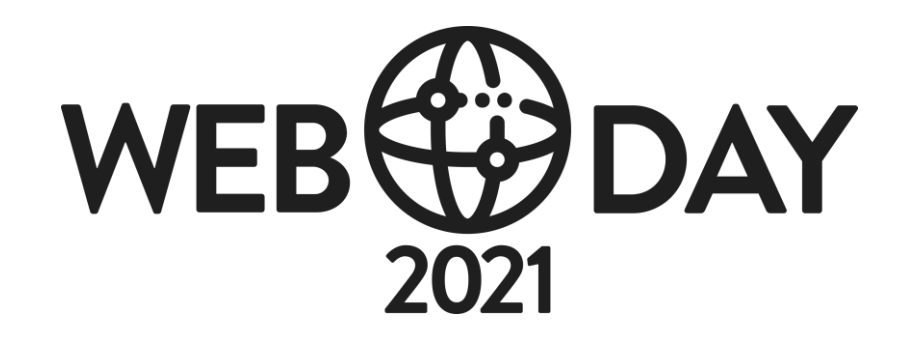

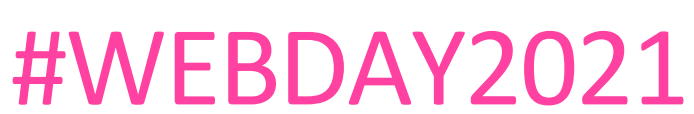

## API MANAGEMENT – COMPONENTS

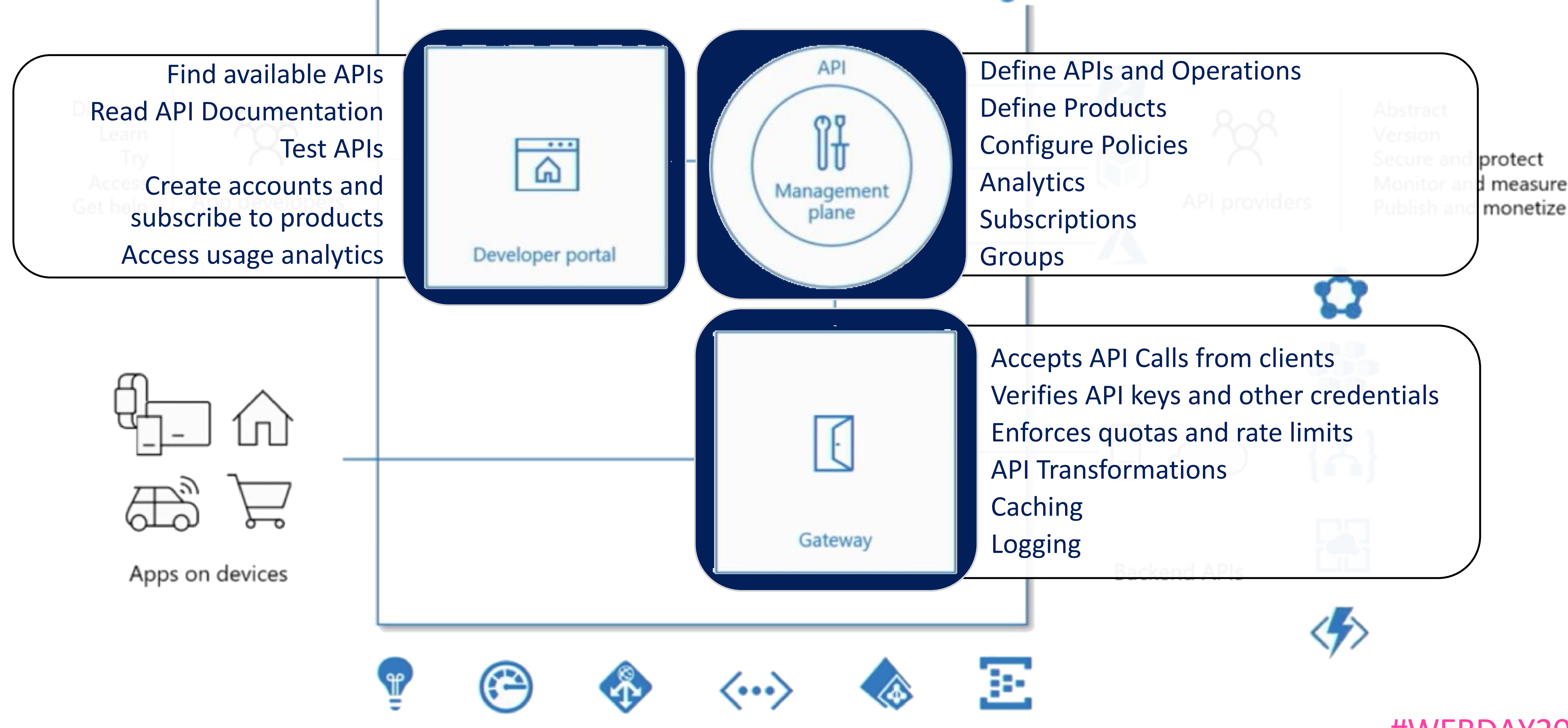

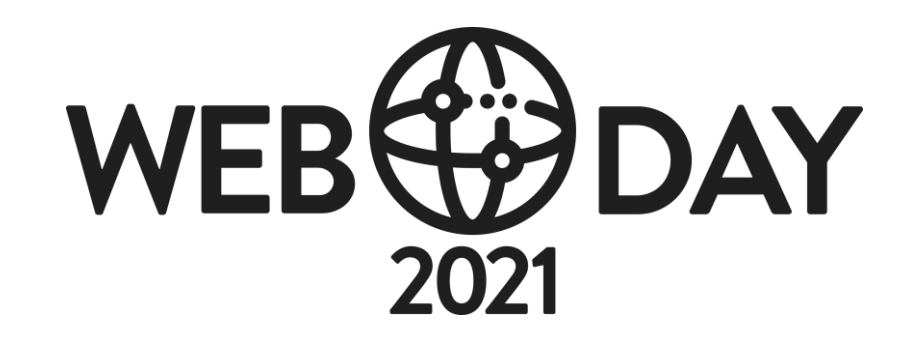

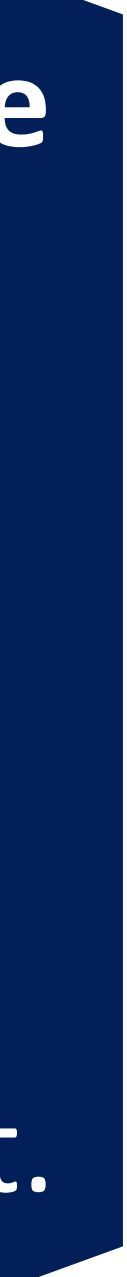

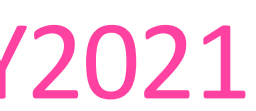

## APIS AND OPERATIONS

Each API represents a **set of operations**  available to developers

Each API contains a **reference to a back-end service**  that implements the API

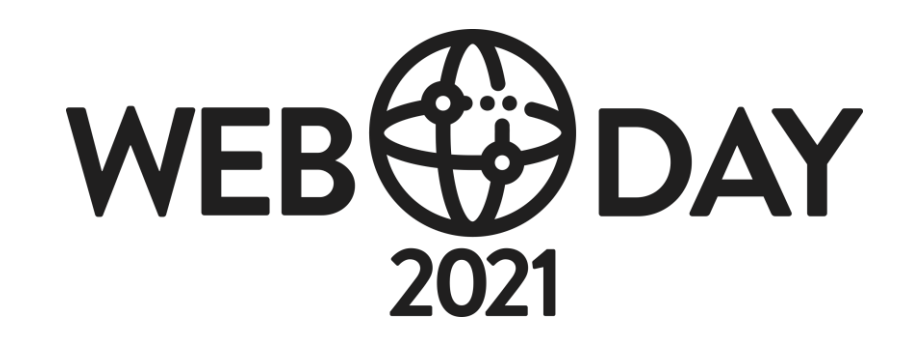

Each Operations **map the operations**  exposed by the back-end services You can **configure the operations**  configuring the URL mapping, query string parameters, request and response content.

### DEMO ADDING API IN API MANAGEMENT

 $\bullet$ 

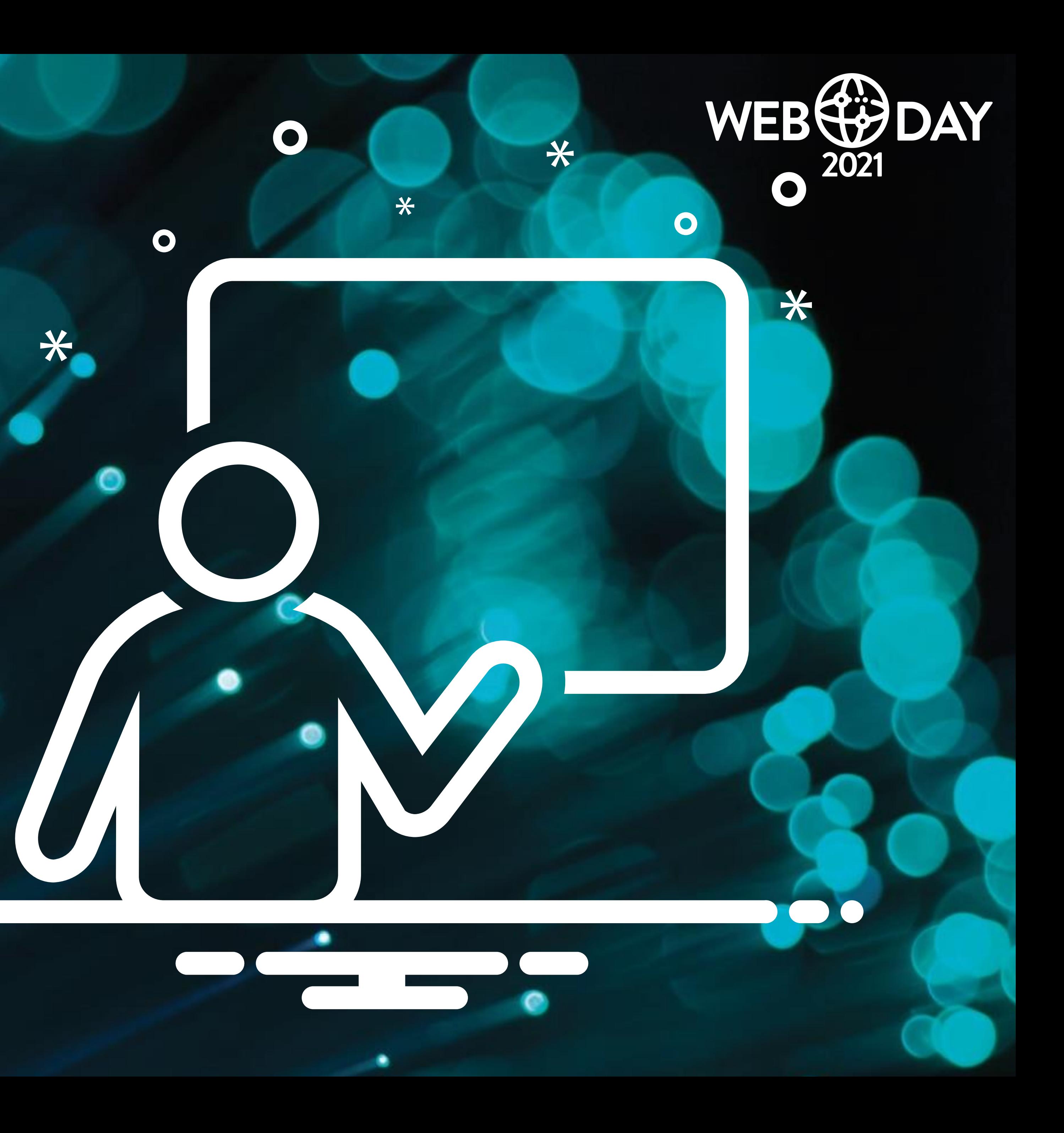

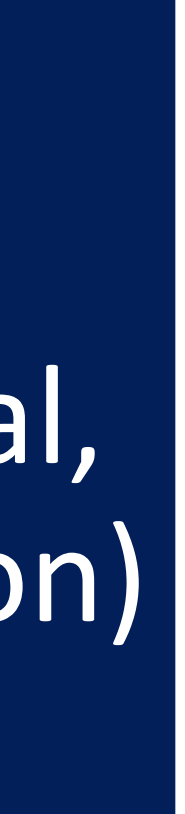

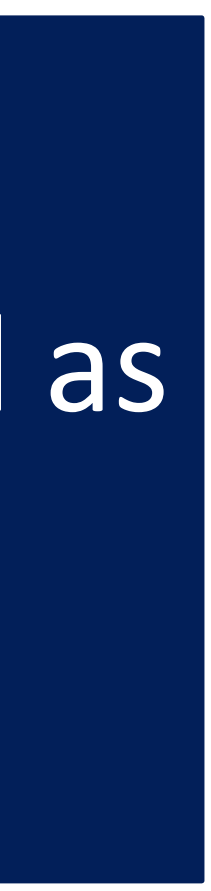

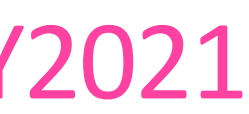

Change the behavior of the API through configuration

Collection of statements that are executed sequentially in a pipeline

Can be defined at multiple levels (Global, Product, API, Operation)

Encapsulate common API management functions (e.g. protocol transformation, caching, quota, throttling)

Can be triggered on error

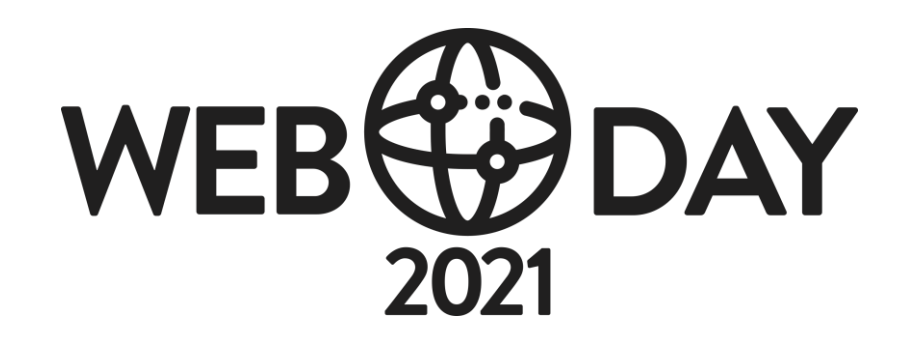

Each policy is defined as an XML document

## POLICIES

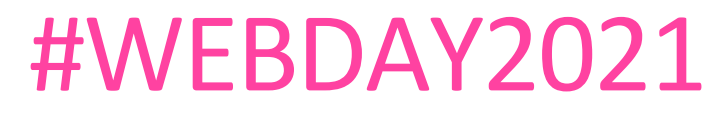

## POLICY SCOPES

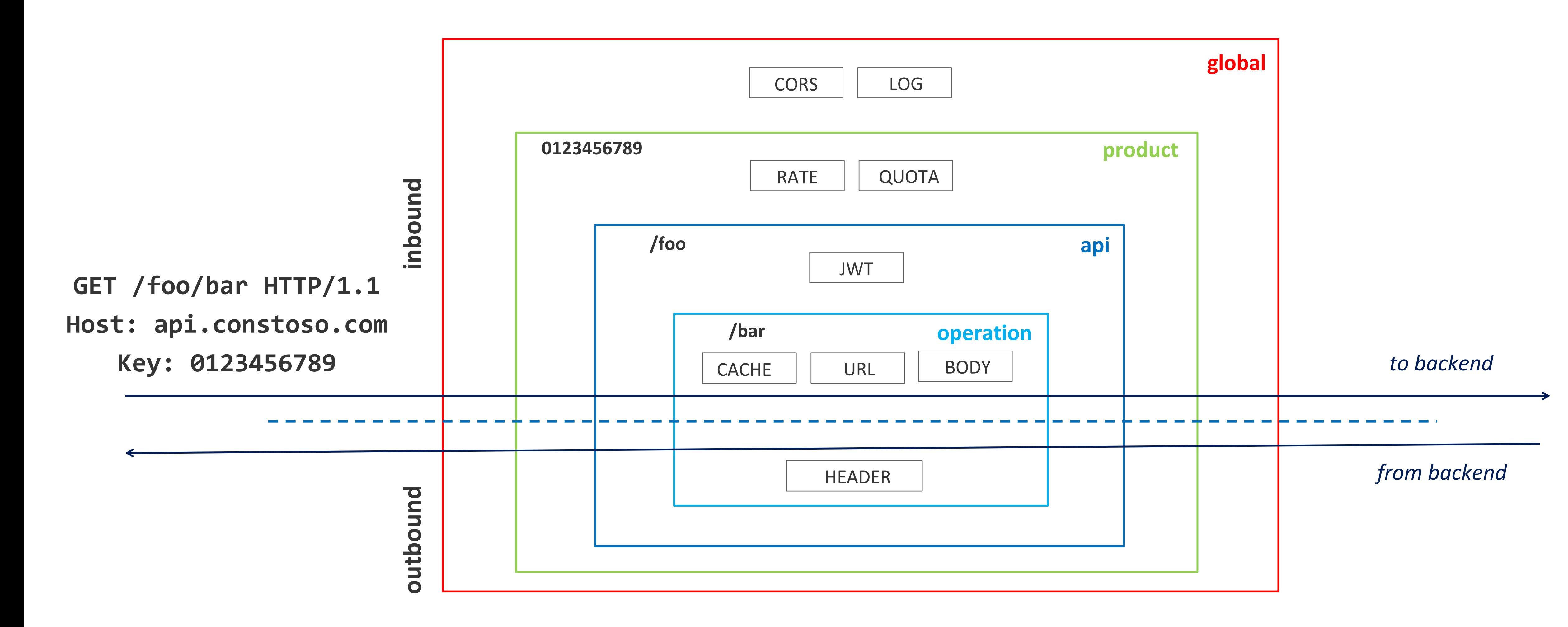

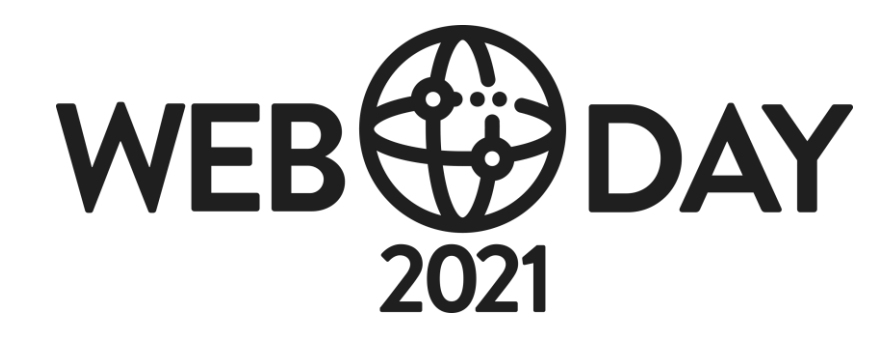

## POLICY SCOPES

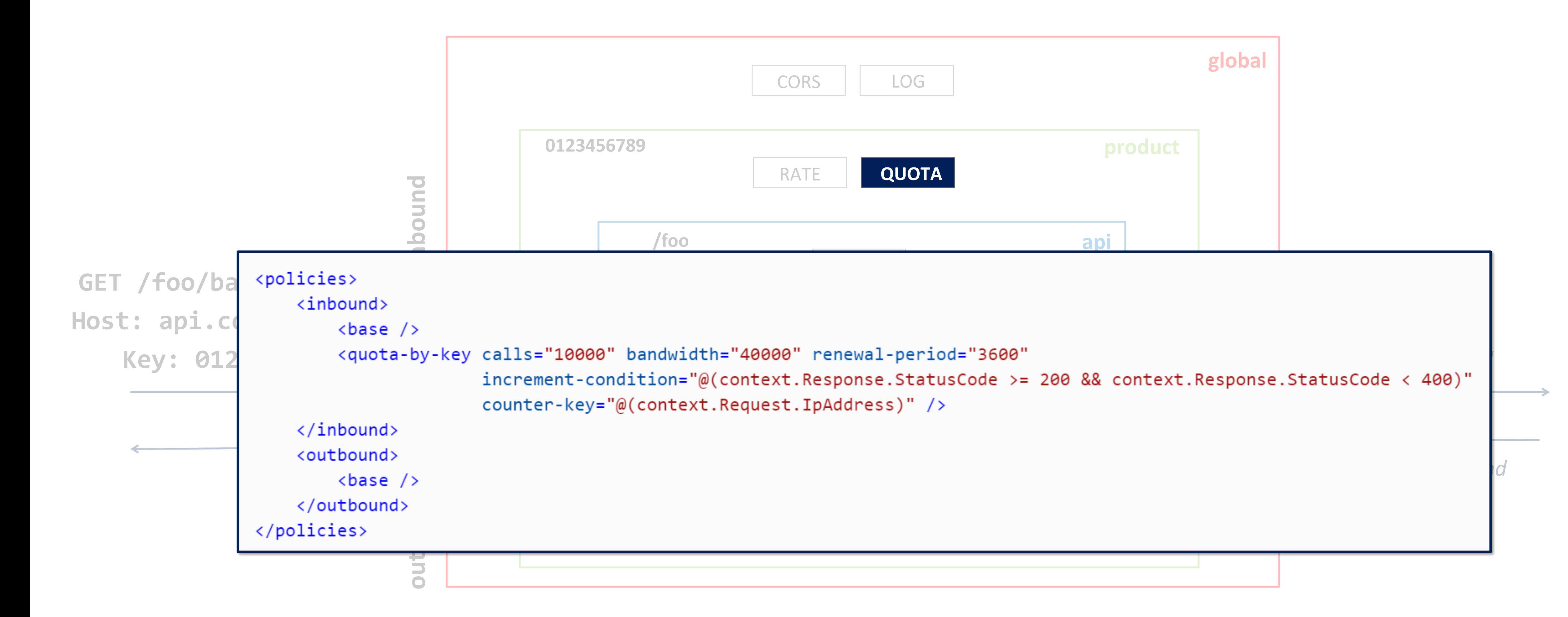

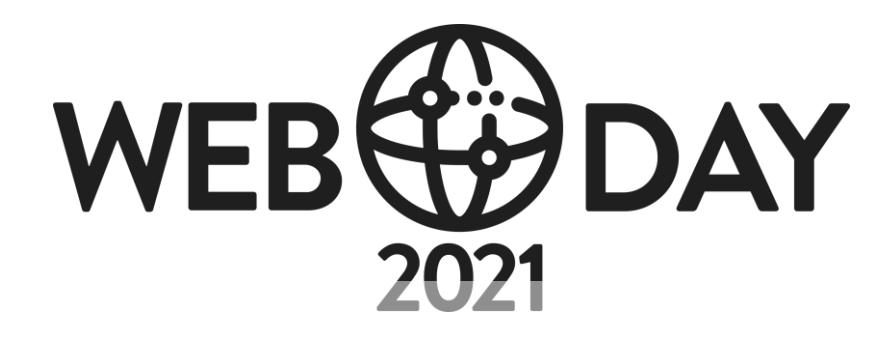

#### DEMO MANAGING POLICIES IN API MANAGEMENT

 $\bullet$ 

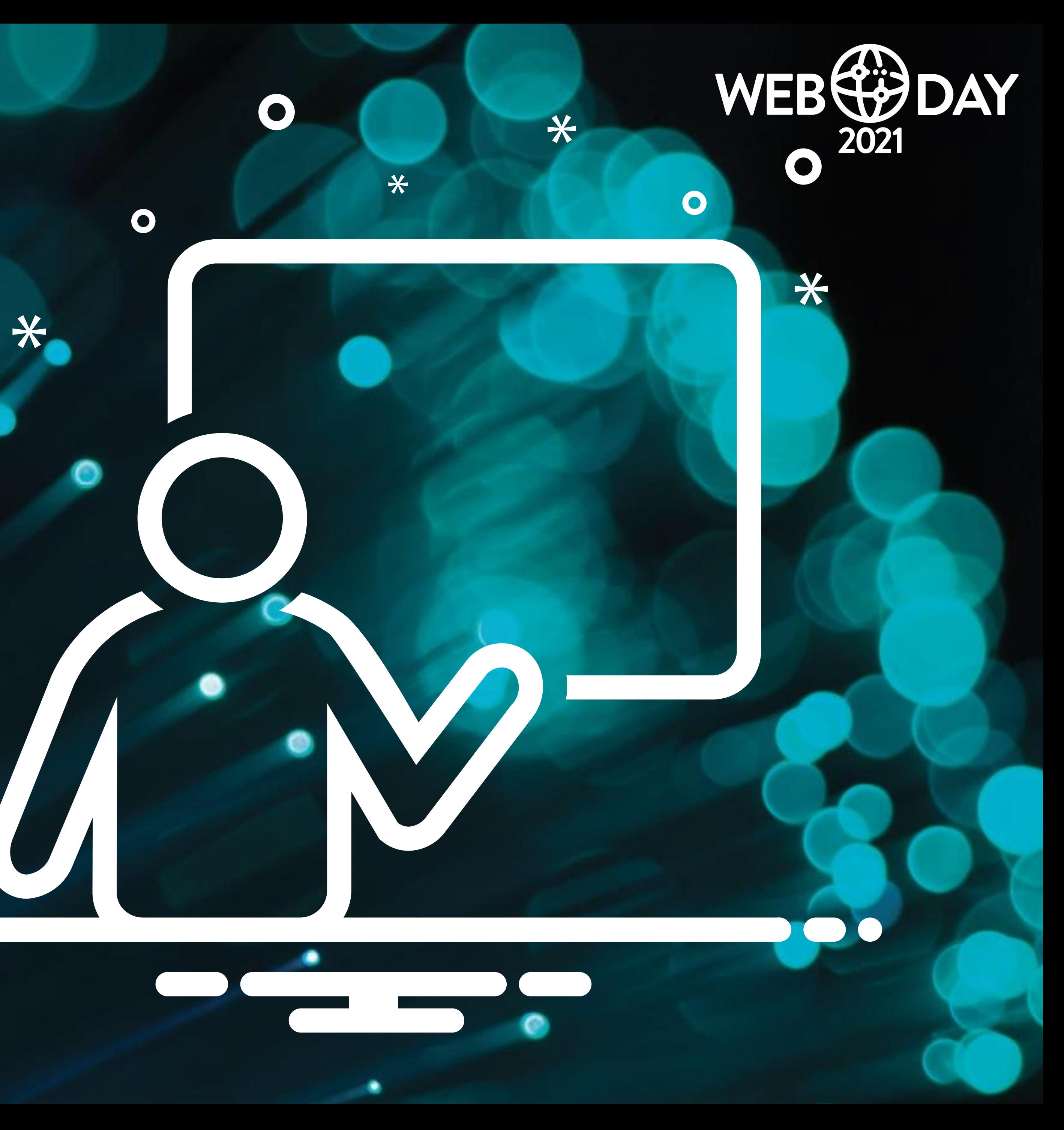

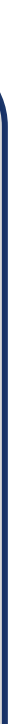

## DEVELOPERS, SUBSCRIPTIONS AND PRODUCTS

Developers represent the user accounts in an API Management service instance

Products are how APIs are surfaced to developers. Products in API Management have one or more APIs, and are configured with a title, description, and terms of use.

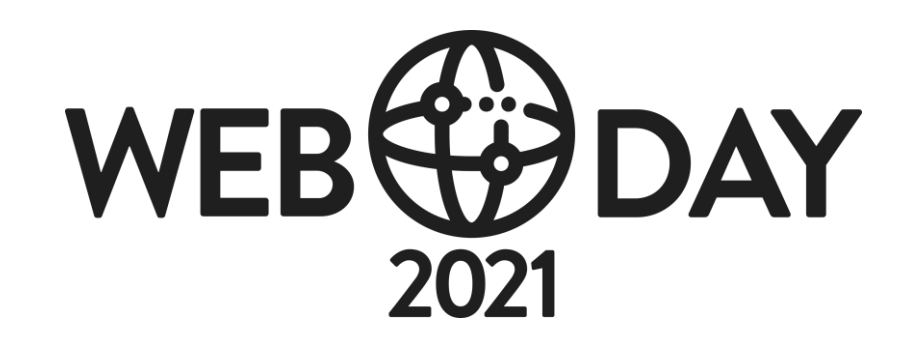

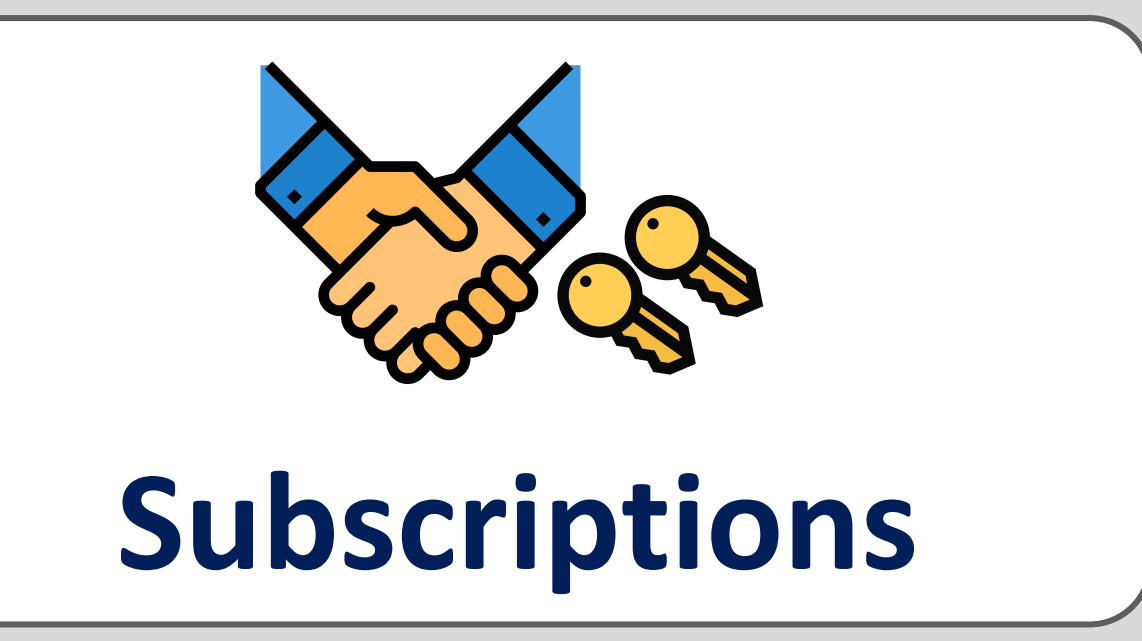

A subscription is the most common way for API consumers (Developers) to get access to APIs published through an API Management instance (Products)

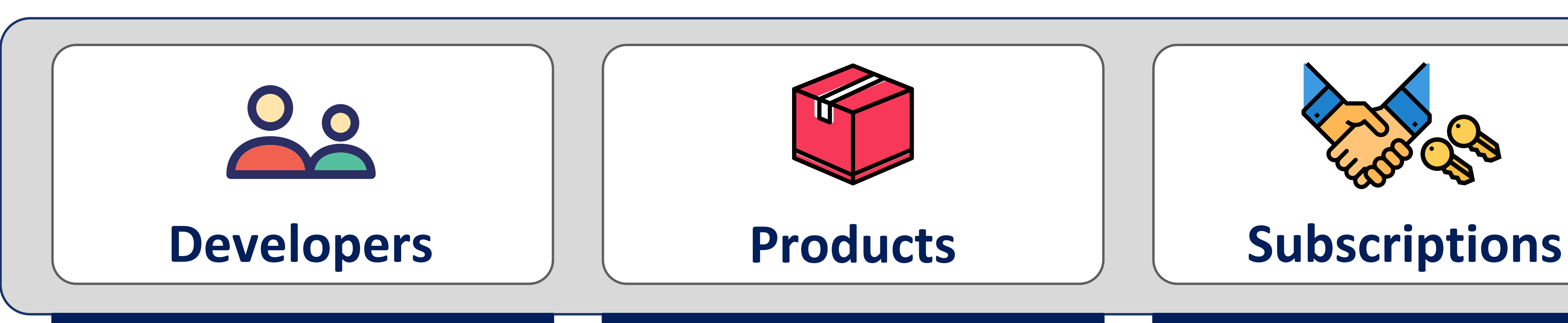

## PRICING Serverless (no dev portal)

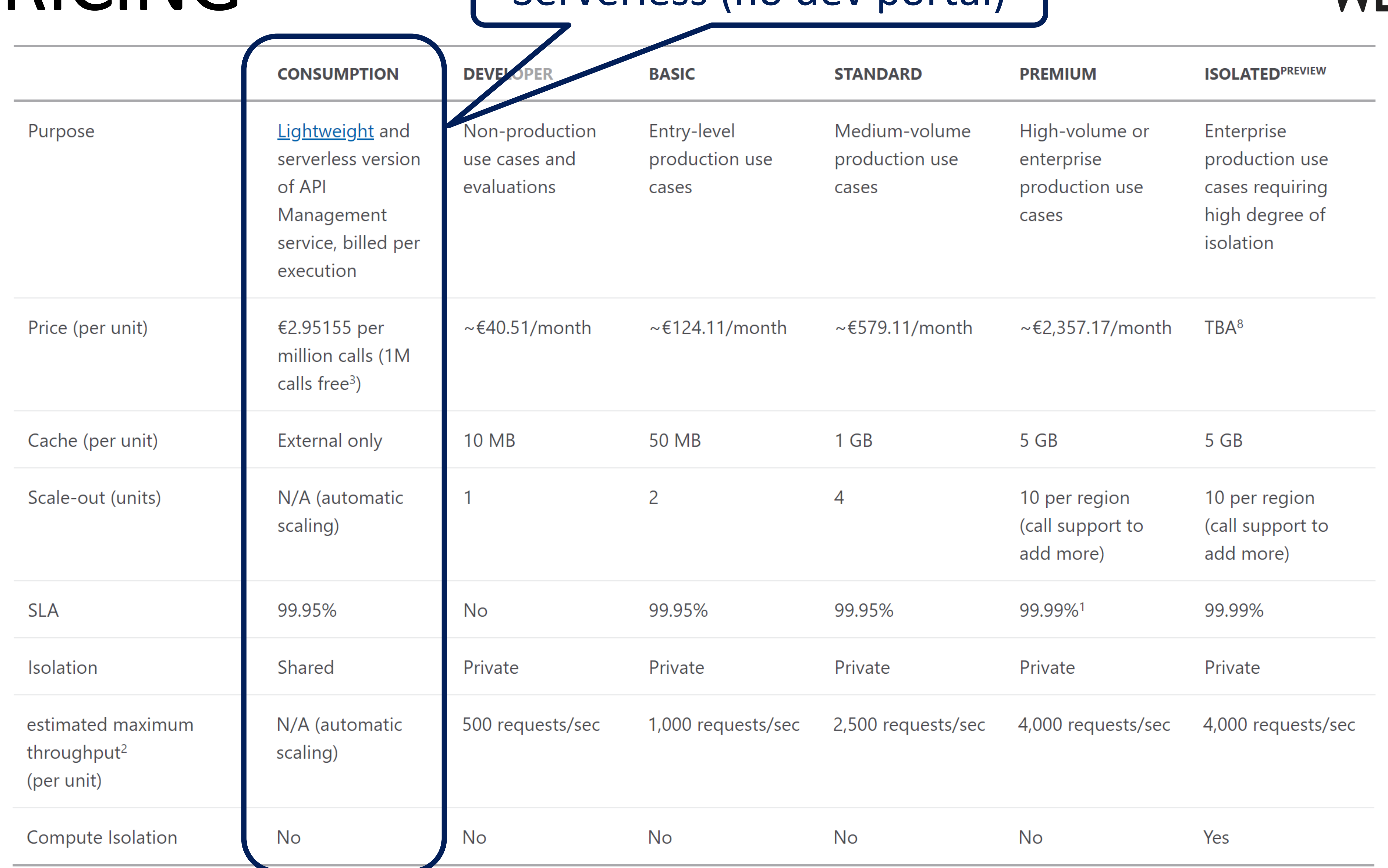

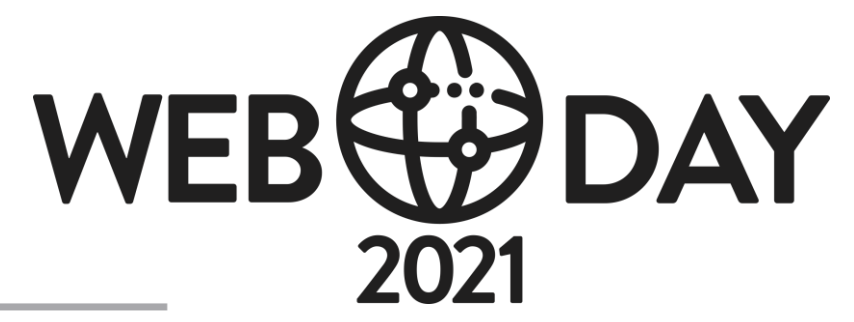

#### NEBDAY2021

## TAKEAWAYS

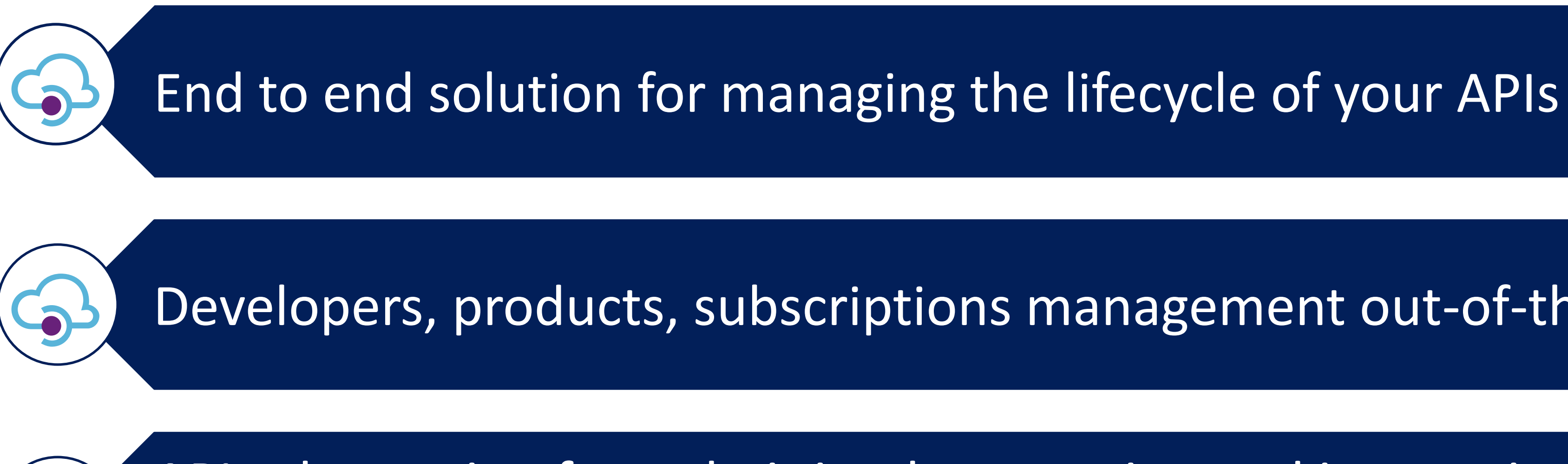

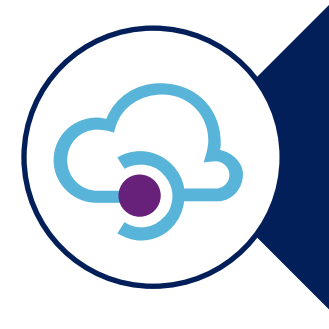

Developers, products, subscriptions management out-of-the-box

APIs abstraction from their implementation and integration with oncloud and on-prem backend

**Scenarios in which it makes sense to have a fixed monthly cost of** 

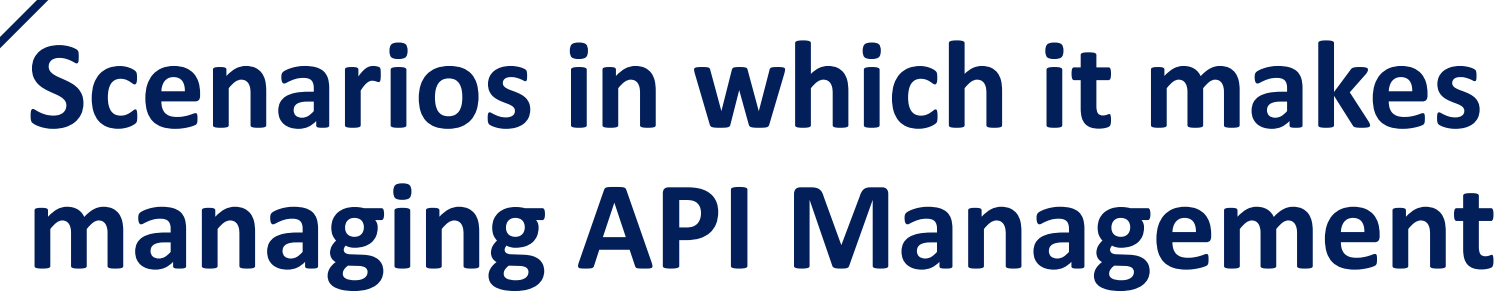

- companies that sell services
- companies that need to modernize "old-style" APIs

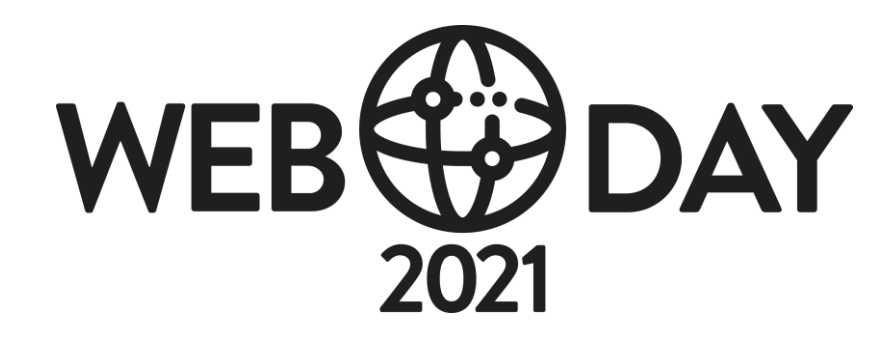

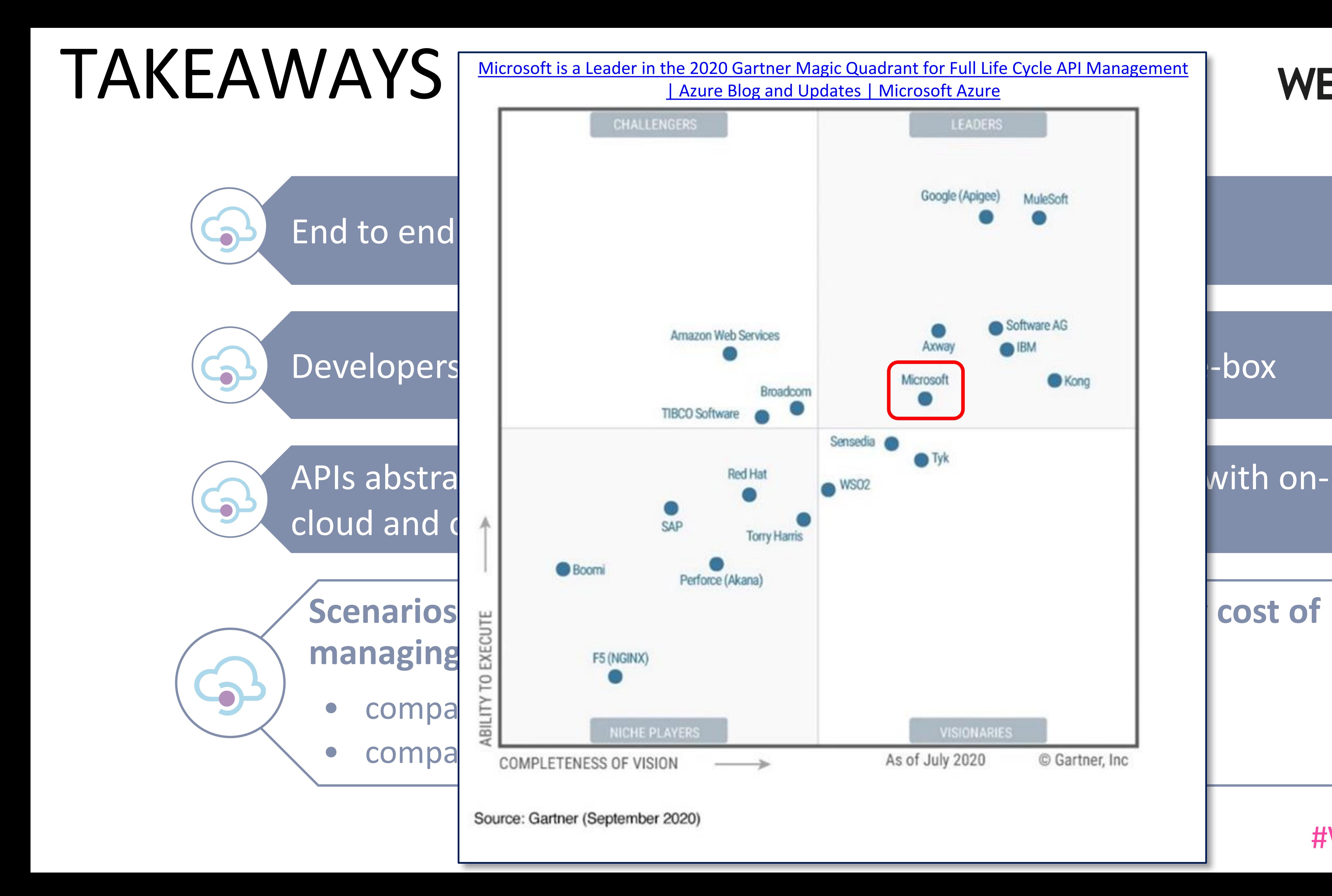

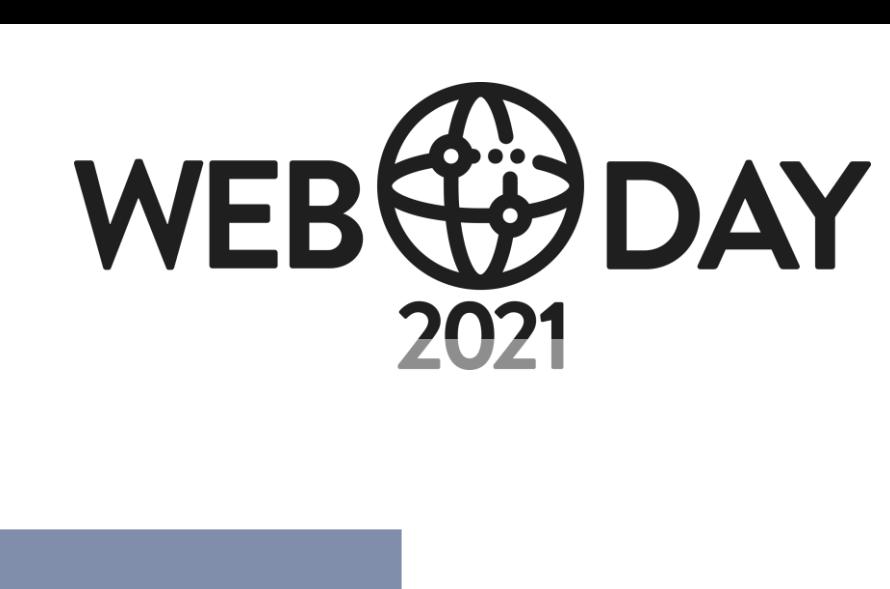

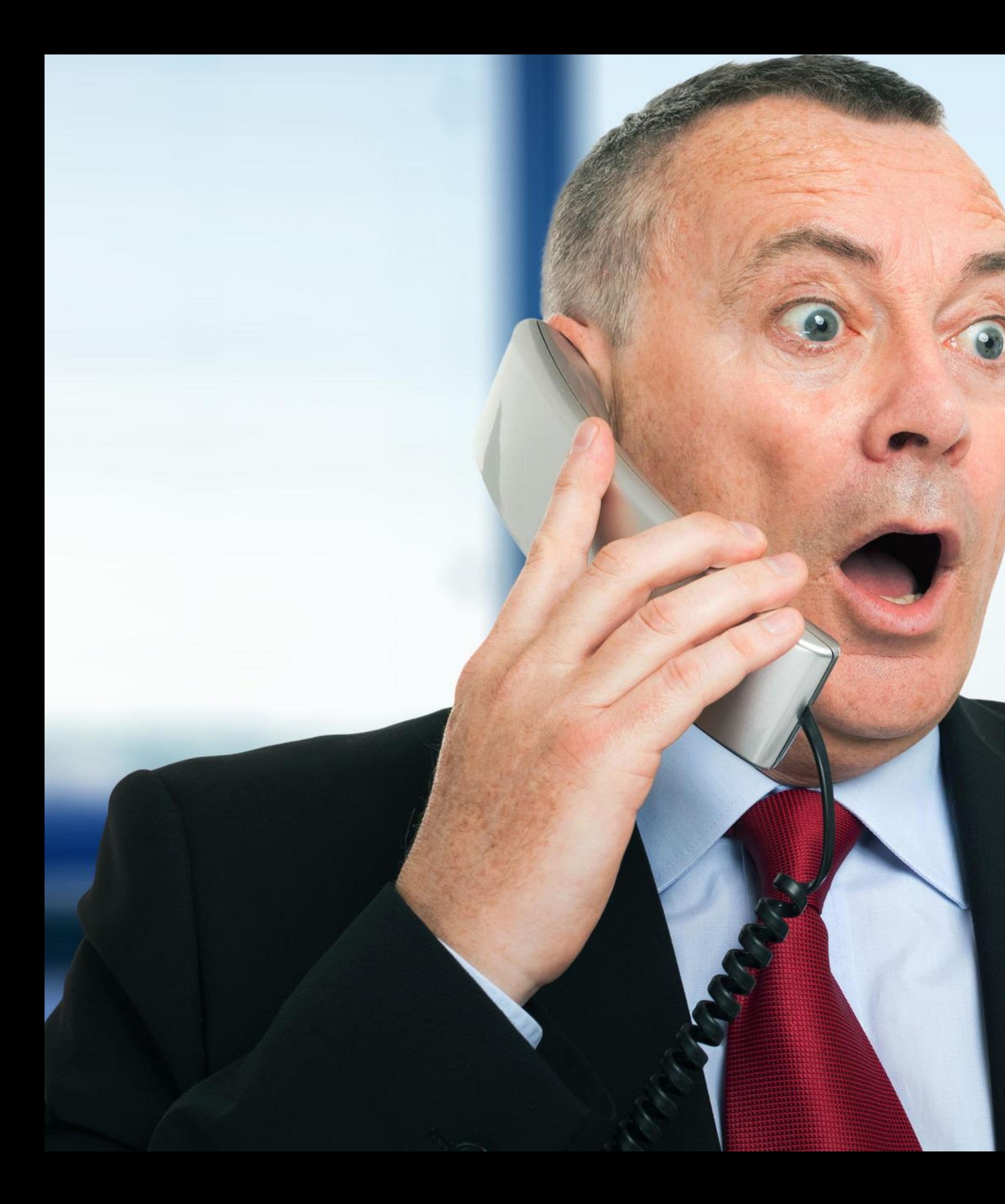

# API Management is awesome!!

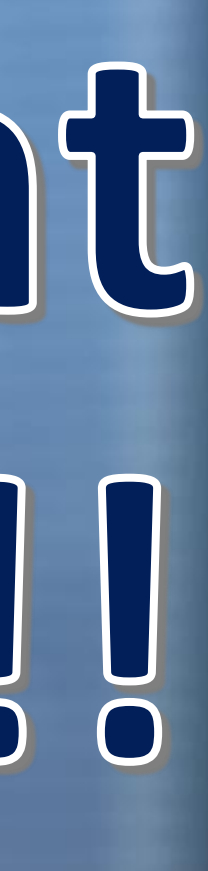

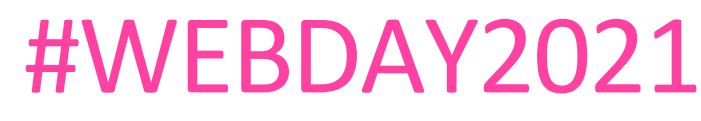

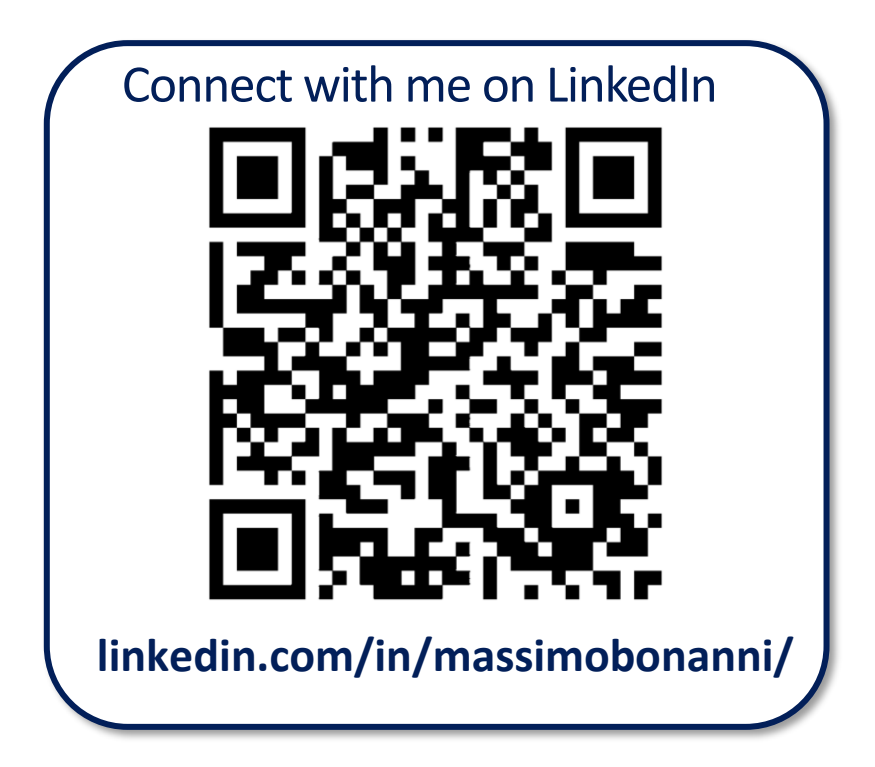

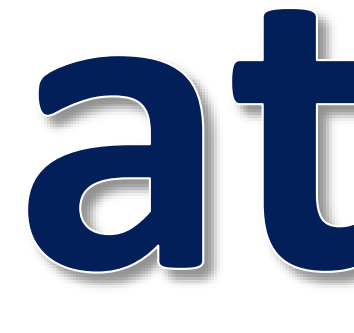

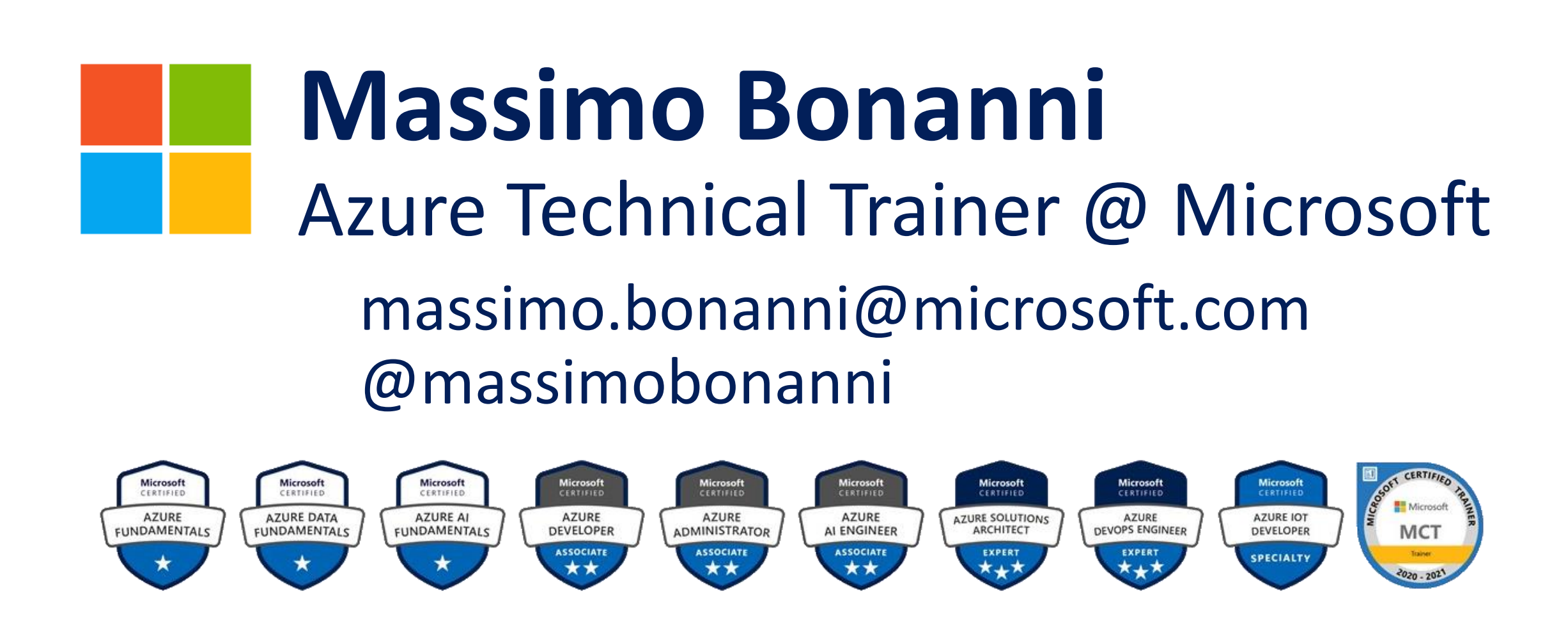

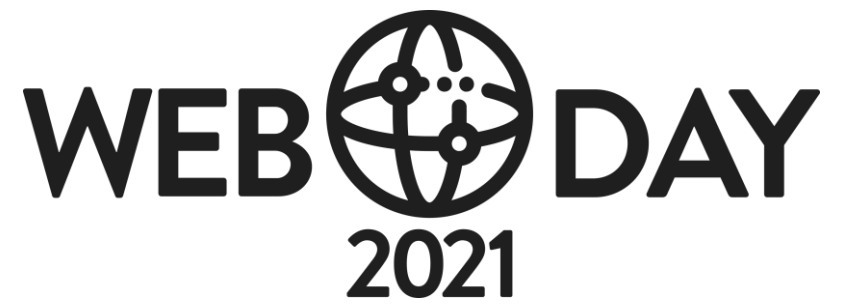

# Thanks for

# Mour attention!!!!!

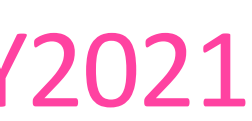

#### • **API Management Official Documentation**

<https://docs.microsoft.com/en-us/azure/api-management/>

#### • **API Management Pricing**

<https://azure.microsoft.com/en-us/pricing/details/api-management/>

#### • **Azure Updates for API Management**

<https://azure.microsoft.com/en-us/updates/?product=api-management>

• How to get started with Azure API Management <https://www.youtube.com/watch?v=gA2yxwKo0M0>

• Azure API Management updates: serverless, schemas, and a new dev portal <https://myignite.microsoft.com/sessions/54880>

- 
- 
- 
- **Video**
	-
	-
	-
	- 101/
	-

• How to Configure Azure API Management (APIM) <https://www.youtube.com/watch?v=cW4XZClFNMY>

• Azure API Management 101 [https://azure.microsoft.com/en-gb/resources/videos/azure-api-management-](https://azure.microsoft.com/en-gb/resources/videos/azure-api-management-101/)

#### • How to build a CI/CD pipeline for API Management

[https://channel9.msdn.com/Shows/Azure-Friday/Build-a-CICD-pipeline-for-API-](https://channel9.msdn.com/Shows/Azure-Friday/Build-a-CICD-pipeline-for-API-Management-Part-1)Management-Part-1

[https://channel9.msdn.com/Shows/Azure-Friday/Build-a-CICD-pipeline-for-API-](https://channel9.msdn.com/Shows/Azure-Friday/Build-a-CICD-pipeline-for-API-Management-Part-2)Management-Part-2

## REFERENCES

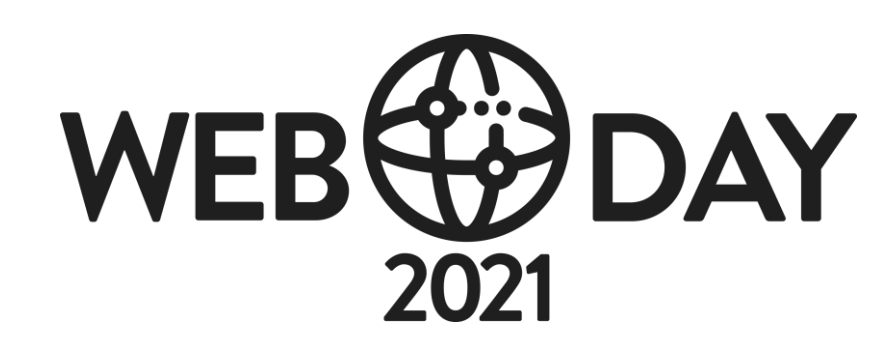

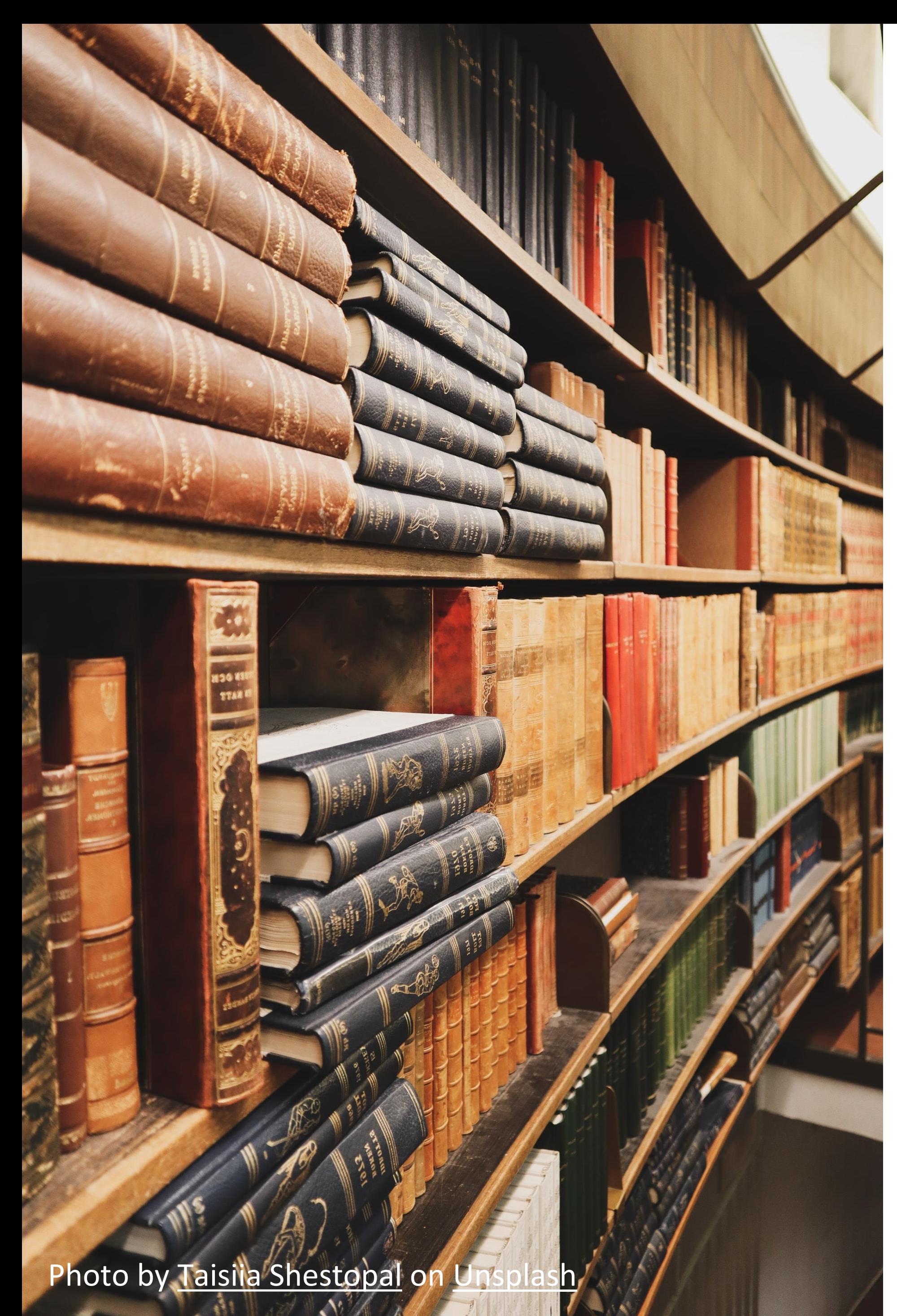